# �級æ°-å,™æ $f_{\cdot\cdot}$ æ $^3$ �檢查CUCMå'ŒIMPSç

# ç>®éŒ.,

 $c^{\circ}$ jä» ai...eleacea»¶  $é$ œ €æ ±.  $\mathbb{R} \check{Z}$ ic''' å... fä»¶  $\hat{\epsilon}$ fξ<sup>TM-</sup> $\hat{\epsilon}^3$ iè" $\check{S}$ è 定  $\frac{\ddot{a}^{1}/_{2\dot{c}}\dot{c}^{''''}\dot{x}^{-1}\dot{x}^{3}}{c}$  $a^{\dagger}$ ,  $a^{\dagger}$ /<sub>2</sub>•c $\odot$ <sup>2</sup> $a^2$  $\odot$  $a^2$  - $a^{\dagger}$  (Ec<sup>ri</sup> 1/2 $a$ e  $a^2$ ,  $a^2$  + $a^2$  $1.c$ <sup>2</sup>è<sup>-</sup> $c$   $\in$  $x...$ 2.å.<sup>2</sup>安è£◆COPS 3. �å <™ c <€æ... 4.è<sup>3</sup>‡æ<sup>-™</sup>å°«å�¥å... ¨æ€§  $5.\acute{e}$ + $c^3/4\alpha\grave{e}^3\acute{e}$ + $x^{-TM}\acute{a}^o$ « $c\epsilon\epsilon x...$  $\underline{6.\ddot{a}, \dot{S}x}\rightarrow[DRS\ddot{a},\frac{TM\ddot{a}\rightarrow\frac{1}{2}x-\frac{V}{2}x\alpha\ddot{Y}}{1}$ 7.c£?c¢Ÿc©°é-"檢查  $10.6$ ȏ $0 \pm x$ •  $12.\text{\AA}$  $\blacklozenge$  ‡c $\text{\AA}$ s $\text{\AA}$ c $\text{\AA}$  $\text{\AA}$ 13.ä �推è-¦ä½¿ç"¨çš"é»è©±åž‹è™Ÿ 14.c<sup>¶2</sup>è· ä» «é� ¢å� ic} å®<sup>1</sup>性 <u>é©—è‰</u> <u>c-'é>£æŽ'è§£</u>

# $c^{\circ}$ ;ä»

 $x^{\alpha}$ α $x^{\alpha}$  =  $x^{\alpha}$   $x^{\alpha}$   $x^{\alpha}$   $y^{\alpha}$   $x^{\alpha}$   $y^{\alpha}$   $x^{\alpha}$   $y^{\alpha}$   $x^{\alpha}$   $y^{\alpha}$   $x^{\alpha}$   $y^{\alpha}$   $y^{\alpha}$   $x^{\alpha}$   $y^{\alpha}$   $y^{\alpha}$   $y^{\alpha}$   $y^{\alpha}$   $y^{\alpha}$   $y^{\alpha}$   $y^{\alpha}$   $y^{\alpha}$   $y^{\alpha}$   $y^{\alpha}$   $y^{\alpha}$   $y$ Manager(CUCM)å'ŒIM and Presence Serverçš"COPæ<sup>a</sup>"æ¡ îã€,

# å:...è væ¢øä»¶

## $é$ œ $\epsilon$ æ $\pm$ .

æ<del>€</del>Oç§'å»°è°æ,¨çžè§£ä»¥ä<sub>.</sub><ä<sub>.</sub>»é¡Œï¼š

- Cisco Unified Communications Manager 9.xå�Šä»¥ä,Šç‰^本
- IM and Presence Server(IMPS)9.xå�Šæ>'é«~c‰^本

# $\mathbf{a}\check{\mathbf{Z}}$ ic'' a...fä»¶

 $\alpha x^2 x^3 x^2$ ; a c,  $\beta x^3$ ; e  $\beta x^2 x^2 x^4$ ; e  $\alpha x^3$  c isco Unified Communications Managerç‰  $\alpha x^{-10.5.2a}$   $\epsilon$ ,

本æ–‡ä¸çš,,è<sup>3</sup>‡è¨Šæ~æ <sup>1</sup>æ"šç‰<sup>1</sup>定å¯|驗室ç'°å¢få...§çš,,è£�置所å»°ç«‹ã€,æ–‡ä¸ä½¿ç″¨å^°çš"æ

# èfŒæ<sup>™</sup>è<sup>3</sup>‡è S

**Cisco Unified Communications** Managerå'Œç·šä Šç<€æ...<ä¼°æœ�器çš"å�‡ç´šæœ‰ä €ä°>å...^æ±°æ¢�件,侫å¦,å�¯ä»¥æœ‰

�樣,å¾^庑çš"檢查èf½æ»¿è¶<sup>3</sup>å�‡ç´šå¾Œçš"è¦�æ±,,以確ä¿�群集在å�‡ç´šå

�科推出了å�¯ä»¥è‡ªå‹•執行這些任務çš"ç–略檔æ¡~,並有助於最大ç¨

ç®<sub>İ</sub>ç�†å"jå�ªéœ€åœ¨å°‡è¦�å�‡ç´šã€�檢查ä¸�å�Œæ–<sup>1</sup>é�¢ä¸¦æ��ä¾»å ±å'Šçš"ä¼°æœ�å

 $\alpha$   $\alpha$ ‰å... $\mathbb{Q}$  $\zeta$   $\ddot{\otimes}$ å $\check{\alpha}$   $\ddot{\dagger}$  $\zeta$ š,  $\dot{\zeta}$ ¦å $\ddot{\alpha}$  $\ddot{\zeta}$  $\ddot{\alpha}$  $\ddot{\xi}$ ,

PreUpgradeCheck COP:å®fé©—è‰ç3»çpæ~å�¦è™•æ-¼æ£å<sub>"</sub>ç«€æ...‹ä»¥é-‹å§‹å�‡ç´šã€,PreUpgradeCheck COPæ<sup>a</sup>"æ¡^åŒ...å�«æ ¬è©¦ï¼Œå...¶ä ä €ä°>æ<sup>~−</sup>Cisco Unified Communications Manager and IM and Presence <u>Serviceç‰^本11.5(1)çš,,å�‡ç´šå'Œé�∙移指å�—ä¸çš"å�‡ç´šå‰�任務éf¨å^†çš"一éf¨å^†ã€,</u>

PostUpgradeCheck  $\text{COPi1/4}$ šå® $\text{f}$ é©—è‰ç $\text{3}$ ȍ#在å�‡ç´šå $\text{3/4}$ ξ¯å�¦è™•於良好狀態ã€,æ¤ $\text{COPa1/2}$ ¿ç″¨å�‡ç´šå‰

�級後Check COPæª"æ¡^åŒ...å�«ä €ä°›æ ¬è©¦ï¼Œé€™ä°›æ ¬è©¦æ~Cisco Unified **Communications Managerå' ŒIM and Presence** <u>Serviceç‰^本11.5(1)cš,,å�‡ç´šå′Œé�∙移指å�—çš,,「å</u>�‡ç´šå¾Œä»»å‹™ã€�éf¨å^†çš"一éf¨å^†

# è a®š

PreUpgradeCheckå'ŒPostUpgradeCheckæ"'æ¡^å�¯åœ¨æ€�ç§'軟é«"下載é �é�¢ä¸Šå�-得,並

按ä €ä <ä <載COPæ"æ;ã€,

## $a^{1/2}c^{2}$ ;  $a^{-1}a^{3}$

�級ä<sup>1</sup>‹å‰�,下載並安è£�/é�‹è¡Œæœ€æ-°ç‰^本çš"preUpgradeCheck COPæ"æ¡^ã€,檢è¦-「通�Ž/è¦å'Š/失æ•—ã€�輸凰ã€, 解汰所有æ•…éšœå′Œè¦å'Šã€,é‡�複ç>´å^°æ»¿æ"�ã€,

�級後,下載並安è£�/é�‹è¡Œæœ€æ-°ç‰^本çš"postUpgradeCheck COPæ"a;^ã€,這將檢查ç<sup>3</sup>»nå�¥å...¨æ€§ä¸¦æ¯″è¼f「活動ã€�å′Œã€Œé�žæ´»å‹•ã€�ç‰^æo

安è£�copæª″æ¡^類ä¼¼æ-¼å...¶ä»-copæª″æ¡^çš"安è£�,è©<sup>3</sup>ç′°å®‰è£�æ¥é©Ÿåœ¨copæ

按ä €ä PrecheckUpgrade Readmeæ^-PostUpgradeCheck Readme以æ<sup>a</sup>¢è¦-è©<sup>3</sup>ç<sup>^o</sup>è<sup>3</sup>‡è Šã€,

# $a_1$ , $a_2$  $\sim$ ç $\odot$  $a_3$ ê $\odot$ Ќ'΍¨½æ  $a_4$  ±å'Š

Copæ"``æj^安è£�完æ^�後,å®få�¯ä»¥éj¯ç¤°æ¸¬è©¦çµ�æžœæ'^`è¦�å'Œæª¢è¦-完æ•´å

Summary: Total Test Run : 14 Total Passed : 10 Total Warnings : 3 Total Failed : 1 Note: Please refer to the readme of Pre Upgrade cop for test details and pass/fail/warn/criteria Duration for running tests: 0:01:49 ================================================================================ Use "file view install PreUpgradeReport.txt" to view the report

å°�於PreUpgradeCheck,�**行檔案檢視,安è£�PreUpgradeReport.txt**ï¼›å°�於PostUpgradeCheck檔案,**檢視安è£�PostUpgradeReport.txt**。

 $e^{i/4}$ ,  $a\ddot{i}$ <sup>o</sup> $e^{\dot{i}}\ddot{a}$ ,  $a\ddot{a}e^{-i/2}\ddot{a}$ ,  $a\ddot{a}e^{-i/2}a\ddot{a}e^{-i/2}$ ,  $a\ddot{a}$   $\ddot{a}$   $\ddot{a}$   $\ddot{a}$   $\ddot{a}$   $\ddot{a}$   $\ddot{a}$   $\ddot{a}$   $\ddot{a}$   $\ddot{a}$   $\ddot{a}$   $\ddot{a}$   $\ddot{a}$   $\ddot{a}$   $\ddot{$ 

admin: file view install PreUpgradeReport.txt

Use "file view install PreUpgradeReport.txt" to view the report

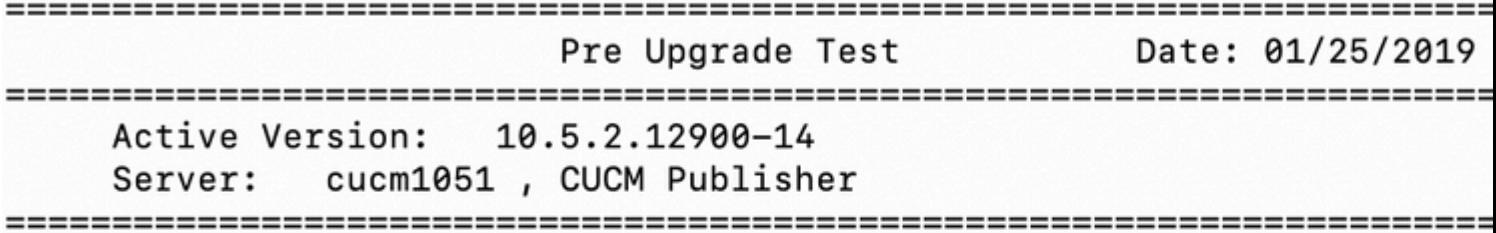

Result Test

- $1.1$ DRS backup status WARN WARNING: No backup device is configured. This is required to reco system in case of failure.
- $1.2$ **PASS** Cluster Database Status
- $1.3$ **PASS** Deprecated Phone Models
- 1.4 Common Security Password Length **PASS** System not in FIPS mode, Common Security Password's Minimum lengt requirement not enforced

 $\epsilon \in T^M \mathcal{X} \subset \mathcal{X}^a$   $\epsilon \in Y \times \mathcal{X}$ ,  $\mathcal{X} \triangleq \mathcal{X}$   $\mathcal{X} \triangleq \mathcal{X}$   $\mathcal{X} \triangleq \mathcal{X}$ ,  $\mathcal{X} \triangleq \mathcal{X}$ 

### **1.c**¶<sup>2</sup>è⋅ c<sup>{</sup>c} c € æ ... <

 $a \rightarrow \tilde{a} \rightarrow \tilde{c} \rightarrow \tilde{c} \rightarrow \$ 

 $c^3$  $4\pi\acute{e}$ ; †å...§ $\acute{e}$  $\epsilon$ £ $\acute{c}$ ; $\acute{s}$ 

DNS連通性  $NTP\varsigma \in \mathbb{R}$ ... NTPå�<sup>-</sup>é�"性 â€" 檢查å¤-éf "NTPä¼°æœ�å™"çš"å�-é�"性 NTPæ™,é�~æ¼,ç§» â€" 檢查本地æ™,é�~è^‡NTPä¼°æœ�器çš"æ¼,ç§» NTP層 — 檢查å�fè€fæ™,é�~çš"層ç´šã€,

å¦,æžœä<sup>1</sup>‹å‰�çš"任何æ^–所有檢查å�‡å~在å•�題,測試將標籤ç,°FAILï¼

### 2.å<sup>.2</sup>安è£�COPS

æ¤æ ¬è©¦å^—凰安è£�在ä¼°æœ�器活動å^†å‰<sup>2</sup>æ§½ä Šçš"COPã€,

å¦,果安è£�䰆多個ç‰^本çš"å�Œä¸€æœ¬åœ°æŽ§å^¶å™¨ï¼Œæ^–者å¦,果在9.xä¼°æc ffr.3-1-16.GB.cop,則測試æœf顯礰一æ¢�è¦å'Šã€,

### $3.$   $\mathbb{R} \oplus \mathbb{Q}$   $\mathbb{R}^{\mathbb{N}}$   $\mathbb{C} \times \mathbb{R}$   $\mathbb{R} \dots$

æ¤æ¸¬è©¦æª¢æŸ¥æ‰€æœ‰æœ�å‹™ï¼^å·<sup>2</sup>啟å‹•æ^–å·<sup>2</sup>å�œæ¢ï¼‰çš"狀態,並å±å'Šä»¥ä¸‹æœ�

- $\cdot$  關�ç¶<sup>2</sup>è $\cdot$ ¯æœ�å‹™å'Œå $\cdot$ ªå�œæ¢ã€,
- 啟ç''¨ä½†ä  $\bigcirc$ é $\bigcirc$ ‹è¡Œã€,
- ・å¦,æžœæͺ¬è©¦ç™¼ç�¾ä»»ä½•符å�^上è¿°æ¢�ä»¶çš"æœ�務,則將其標籤ç,°FAl
- 
- 
- 
- 
- 
- 

• è©≟æͺ¬è©¦é,"å,.≟å~所有æœ�務的狀態以ä¾›å�‡ç´šå¾Œæª¢æŸ¥COP使ç″¨ã€,

# 4.è<sup>3</sup>‡æ<sup>\_™å</sup>°«å�¥å... ¨æ€§

## æ¤æై試檢查å<sup>13</sup>4個è<sup>3</sup>‡æ<sup>\_™</sup>庫表䏿¯å�¦å¯åœ¨é�žæ¨™æº–æ¢�ç›®ã€,這些é ...çš"å¯åœ¨å�¯è å¦,æžœæͺ¬è©¦æª¢æͺ¬å^°é�žæ¨™æ°–æ¢�目,則這ä°›æ¢�ç›®å�Šå...¶é§�留的è<sup>з</sup>‡æ–™å°«è¡` 在å~—試å�‡ç´šä<sup>1</sup>‹å‰�,管ç�†å"¡æ‡‰å…^å^ªé™¤é€™äº›é�žæ¨™æº-æ¢�ç›®ã€,

# 5. $e^{\frac{i}{2}x}$  $\frac{1}{2}$  $\frac{1}{2}$

# æ¤æ ¬è©¦åf...é�©ς" a a-¼Unified Communications Manager Publisherå' EIM&P Publisherã€, æ¤æ ¬è©¦æŒ‰å¦,ä «æ‰€è¿°çš,,ç› å�Œé †å°�執行這䰛檢查:

ç=€é»žè°«ä»½é©—è‰ç<€æ…‹ï¼šå¦'果群集ä¸çš,'任何ç=€é»žæœªç¶"谫份é©—è‰ï¼Œå‰‡æ¸¬è©¦è¢«æ 複製ç<€æ...<i½šå¦,æžœç<sup>3</sup>4¤é>†ä çš,,任何ç<sup>−</sup>€é»žå...∙有é™₫以外çš,,複製è¨å®šå€¼ï¼Œå‰‡æ ¬è©¦å

## 6.ä Šæ¬;DRSå,<sup>™ä»1</sup>/2日期

## æ¤æ ¬è©¦é¡ c¤°ä Šæ¬¡é€<sup>2</sup>行DRSå, ™ä»½cš, æ™, é-"ã€, æ<sup>~–</sup>3天後é, "æ~e. .�置䰆DRS? å¦,æžœå,™ä»½æ—¥æœŸé�žå¸è^Šï¼Œç®¡ç�†å"¡å�¯ä»¥å,™ä»½æœ€æ–°é…�置,這樣管ç�

## 7.c£�碟ç©°é-"檢查

æ¤æ\_¬è©¦æª¢æŸ¥æ‰€æœ‰æ>´é«~̃ç‰^本ï¼^ç>´å^°12.5)所需çš,�¯ç″¨ç©°é–",而ä\_�æ~¯ä¼°

å¦,æžœå�~ç″¨ç©°é–"ä¸�趪,ç"¡æª•å�‡ç´šå^°æ‰€æœ‰æ›´é«~ç‰^本,則測試æœ∫æ

### 8. PLM/SLMè"±å� e‱ç<€æ...<

### å°�æ-¼CUCM

9.xå^°11.xç‰^,這將檢查PLM許å�¯è‰ç‹€æ…‹ä¸¦é¡¯ç¤°é�©ç•¶çš"è¦å'Šï¼^å¦,æžœé�©ç ఄఄఄ౷౽౼౻౸౸౽౽౹౻౷ౚఀౚఀౣఀ౼ౚఄ౷ఄౚఀ౺ఄౚ౼౻ౚఀఀఀౙఀ౹ౙఀ౸౸౿ౚఀఄ౽౼ౘఄ౸ౚ౼ౘ౸౸౿ౚ౼ౘ౸ౚ౼ౙఀౚ౼౻౹౽౼ౙ౷౼ౚఄఄ౷౸౸౿

9. $a_{12}$   $\zeta$ " a ®‰å... "a †  $\zeta \ell^{1/4}$ é•·å $^{\circ}$ 

在FIPSã<del>€</del>�ESMæ^–CC模å¼�下,12.5ç‰^è¦�æ±,通ç″¨å®‰å...¨å¯†ç¢¼è¶...é�Ž14個å—å...*f*á

### $10.\acute{e}\rightarrow \grave{e}\odot \pm \mathbf{a}\bullet$

 $x^\mu x_\mu^{\phantom{\mu}} \neg \grave{e} \mathbb{O} \negthinspace \negthinspace \grave{a} \hat{1}^\text{-} \hat{a} \hat{1}^\text{-} \grave{a} \hat{i} \negthinspace \hat{e} \negthinspace \negthinspace \ddash \grave{a} \dot{\check{1}} \check{S} \hat{a} \text{'} \text{Ex} \text{c} \text{r} \grave{a} \dot{\check{e}} \negthinspace \negthinspace \dot{\check{a}} \dot{\check{1}} \check{S} \acute{e} \text{ } \negthinspace \dot{\check{c}} \text{se} \text{C} \pm \text{c} \check{s}, \grave{e} \negth$  $x^{\alpha}$   $\rightarrow$   $\partial^{\alpha}$   $\rightarrow$   $\partial^{\alpha}$   $\rightarrow$ 

### 11. VMå $\cdot$ ¥å... $\cdot$ åž $\cdot$ å $\cdot$ ¥

æ<sup>a</sup>¢æŸ¥VMå·¥å...·åž<å^¥ã€,å¦,æžœVMå·¥å...·åž<å^¥ç, open vmtools,則æœfå^—å�°vmtoolsåž‹å^¥å′Œç‰^本ã€, å¦,æžœVM工具åž<å^¥æ~**~æ@¬æ©Ÿvmtools**,則å®fæœfå^—å�°VM工具åž<å^¥å′Œç‰^本以å�

### $12.\hat{a}$  $\odot$ ‡ $\zeta$  sa<sup>a</sup>¢æŸ¥

æ¤æ ¬è©¦æ��ä¾>é�©ç″¨æ–¼å�‡ç´šå^°12.5çš"é—œé�µè<sup>3</sup>‡è¨Šã€,

## 13.�推è-¦ä½¿ç"¨çš"電話型號

æ¤æ ve‰å°‡æª¢æŸ¥Unified Communications Manager Clusterä 從12.x發行ç‰^é-<å§<ä ��å†�æ‴æ�´çš"電話ï¼^æ¤è™•å�¯ä»¥æ‰¾å^°ä ���—æ‴

å¦,æžœå~在任何æ¤é¡žä¸�推è-¦ä½¿ç″¨çš"電話,則æ¤æ¸¬è©¦å°‡é¡¯ç¤°ä¸€æ¢�è¦å'Šï¼^MA Idå'Œé›»è©±åž‹è™Ÿé¡ c¤°åœ¨å ±å'Šä,)ã€,

### $14.$ ç¶<sup>2</sup>è $\cdot$ ä» $\cdot$ é $\bigcirc$ Cå $\bigcirc$ iC $\cdot$ ,å $\circledR$ <sup>1</sup>性

æ¤æ ¬è©¦æª¢æŸ¥12.xç‰^本çš,,Unified Communications Managerå' ŒIM and Presence�å<™æ~a�¦æ" a�'ç•¶å‰�ç¶<sup>2</sup>è· a»<é�¢å�¡ã€,

å¦,果綪è-¨ä»<é�¢å�¡ä¸�相å®<sup>1</sup>,則測試將失敗,並å»°è°å^‡æ�›å^°VMXNET3介é�¢

## $e^{\theta}$   $\theta$

c>®å‰�æ<sup>2</sup>有é�©ç″¨æ-¼æ¤çµ"æ...‹çš"é©—è‰ç¨‹åº�ã€,

# ç-'é>£æŽ'è§£

當�些測試失敗且建è°å—ä¸<sup>2</sup>ä¸�è¶<sup>3</sup>æ™,,請執行以下故障排除:

在安è£�日誌䏿Ÿ¥è©¢æœ‰é—œé�‹è¡ŒCOPçš"一般å•�題çš"è©<sup>3</sup>ç´°è<sup>3</sup>‡è¨Šï¼Œå¦,篩

- 確ä¿�åf…在CCM或IM&Pç″¢å"�上é�‹è¡ŒCOPã€,
- $\varphi^{\circ}$ äį,�COP在9.x或以å‰�çš"最低æ″¯æ�´ç‰ˆæœ¬ä¸Šé�‹è¡Œã€,

### $\epsilon \otimes \epsilon$ å $\otimes$ ‡ç´šå'Œå $\otimes$ ‡ç´šå¾Œæ $-$ ¥èªŒå°šä $\otimes$ å $\otimes$ ¯å¾žRTMTä $\zeta$ 載,å› æ¤ä½¿ç"¨æª"æ¡^轉å"²æ^–а

ä½i,ç'''CLIå'½ä»¤æª''æj^get install PreUpgradeReport.txt(PreUpgrade)å'Œæª''æj^get install PostUpgradeReport.txt(PostUpgrade)ã€,

### 關於此翻譯

思科已使用電腦和人工技術翻譯本文件,讓全世界的使用者能夠以自己的語言理解支援內容。請注 意,即使是最佳機器翻譯,也不如專業譯者翻譯的內容準確。Cisco Systems, Inc. 對這些翻譯的準 確度概不負責,並建議一律查看原始英文文件(提供連結)。